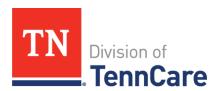

## **MEMO**

**DATE:** 09/07/2022

**TO:** LTSS Stakeholders

**FROM:** Kristeena Ashby, RN, Senior Assistant Deputy Chief of LTSS

**CC:** Katie Moss, Chief of LTSS

Dallas Dowell, Assistant Deputy of LTSS Business Operations Karen Gonzales, RN, Assistant Deputy of LTSS Clinical Operations

**SUBJECT:** PERLSS Updates

Pre-Admission Evaluations and Referrals for Long-Term Services and Supports (PERLSS) will be available to all partners on **Monday, September 19th, 2022**. In preparation for this launch, several things will happen leading up to implementation and go live.

On Wednesday 9/14/2022 TPAES will be turned off and the ECF online referral will be inactive. This is to allow us the opportunity to convert all records into the new system for go live on Monday morning 9/19/2022 at 7 am CT.

What this means for you- you will need to plan accordingly and have all PAEs submitted prior to noon on Wednesday 9/14/2022. You will not be able to access any information in TPAES after this time. TennCare connect will still be live and active so individuals can still submit Medicaid applications without any interruption.

If you haven't completed your PERLSS Training, please complete it **ASAP**. For users who completed training after 8/23/2022 and those who have not yet completed but will have completed by 9/5/2022, you will be added to a bulk user upload and will receive an email detailing how you can go about validating your production access. It will be important that you validate access expeditiously as the ability to validate production access will end on 9/9/2022.

If you completed your training **before 8/23/2022**, you should have already received an email to validate your production access. If you have not done so, please complete this ASAP as the opportunity to complete this validation will end **9/9/2022**.

If your PERLSS Training is **not complete** by September 16th your access to PERLSS production will be delayed and you may not have the ability to take any actions in the system at go live. If you do not complete training at all, you will **not** have access and will not be able to take any actions in the new system.

If you have questions about PERLSS Training, please contact <a href="mailto:PERLSSTraining@deloitte.com">PERLSSTraining@deloitte.com</a>

If you have questions about PERLSS access, please contact the LTSS Help Desk at 1-877-224-0219 or LTSS.Training@tn.gov.